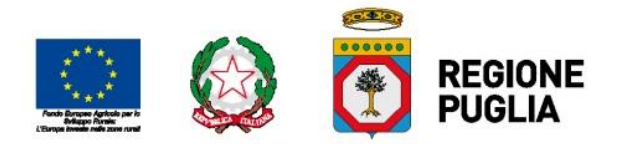

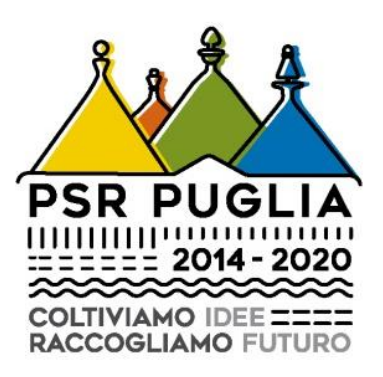

## **Misura 8 - Investimenti nello sviluppo delle aree forestali e nel miglioramento della redditività delle foreste (articoli da 21 a 26)**

## **Sottomisura 8.2 - Sostegno per l'impianto e il mantenimento dei sistemi agroforestali**

**Avviso Pubblico D.A.G. n. 101 del 16/06/2017**

## **ANNO 2017**

## **ELENCO CONTROLLI E MESSAGGI DI ERRORE**

**DEL FORMULARIO VERSIONE 1 del 11/07/2017**

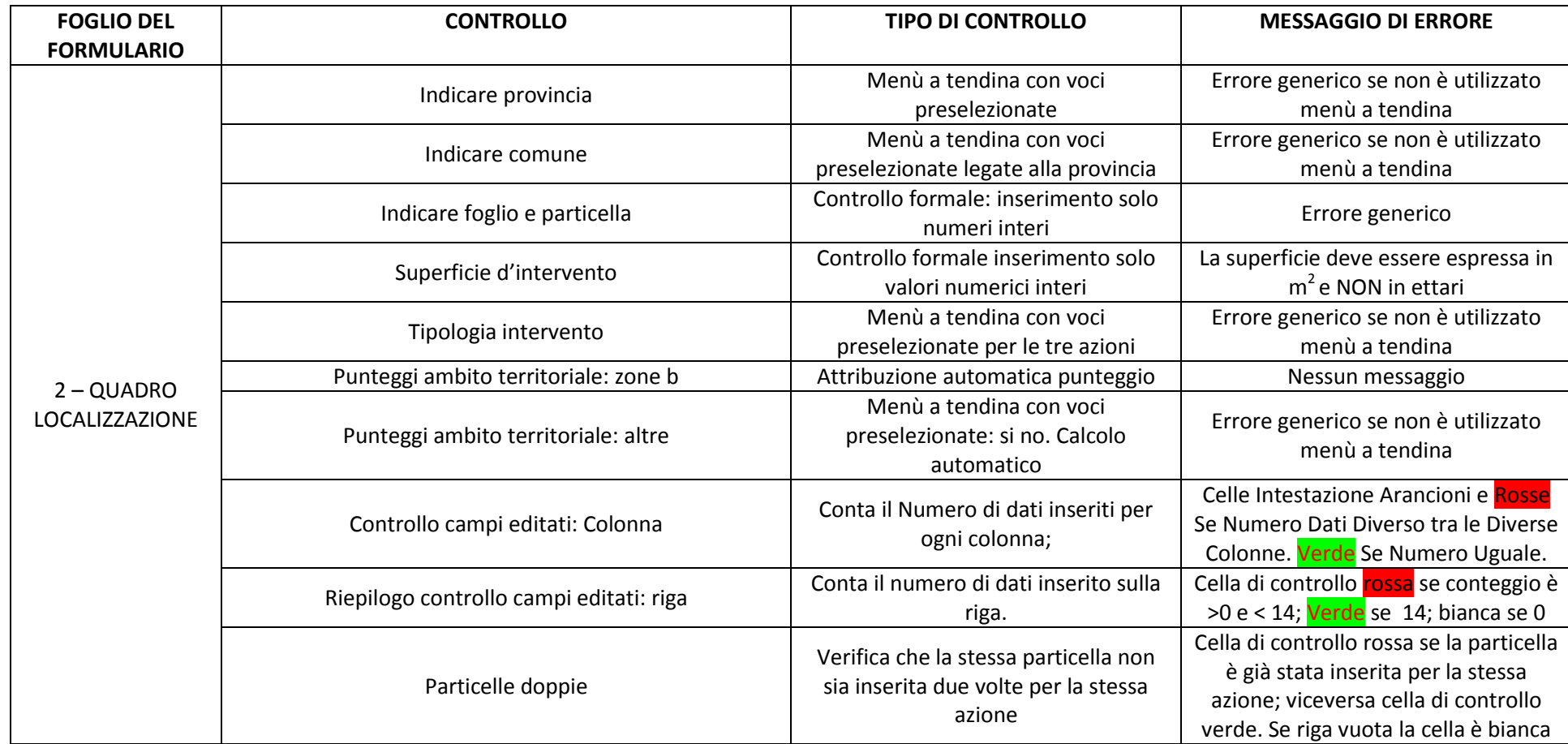

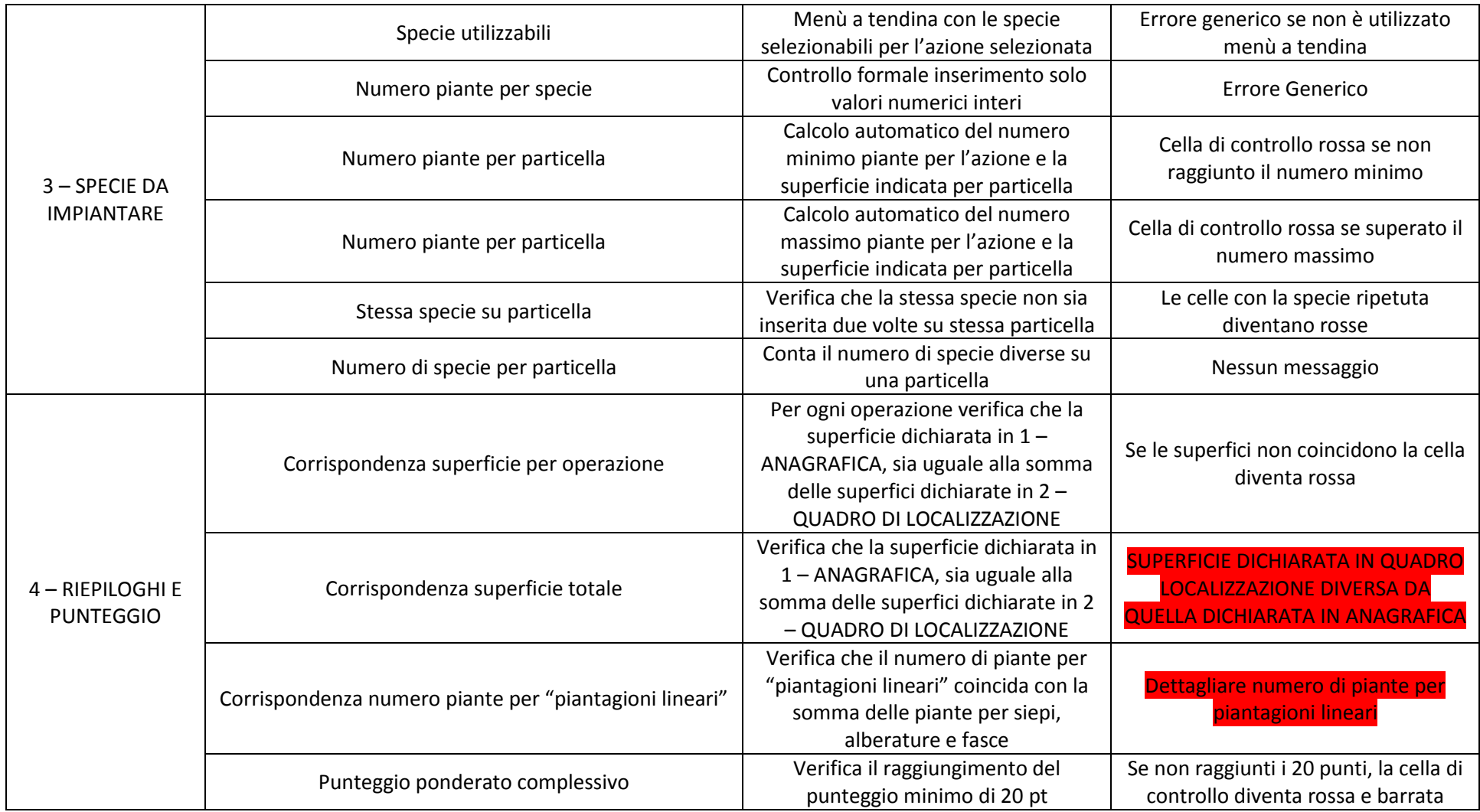

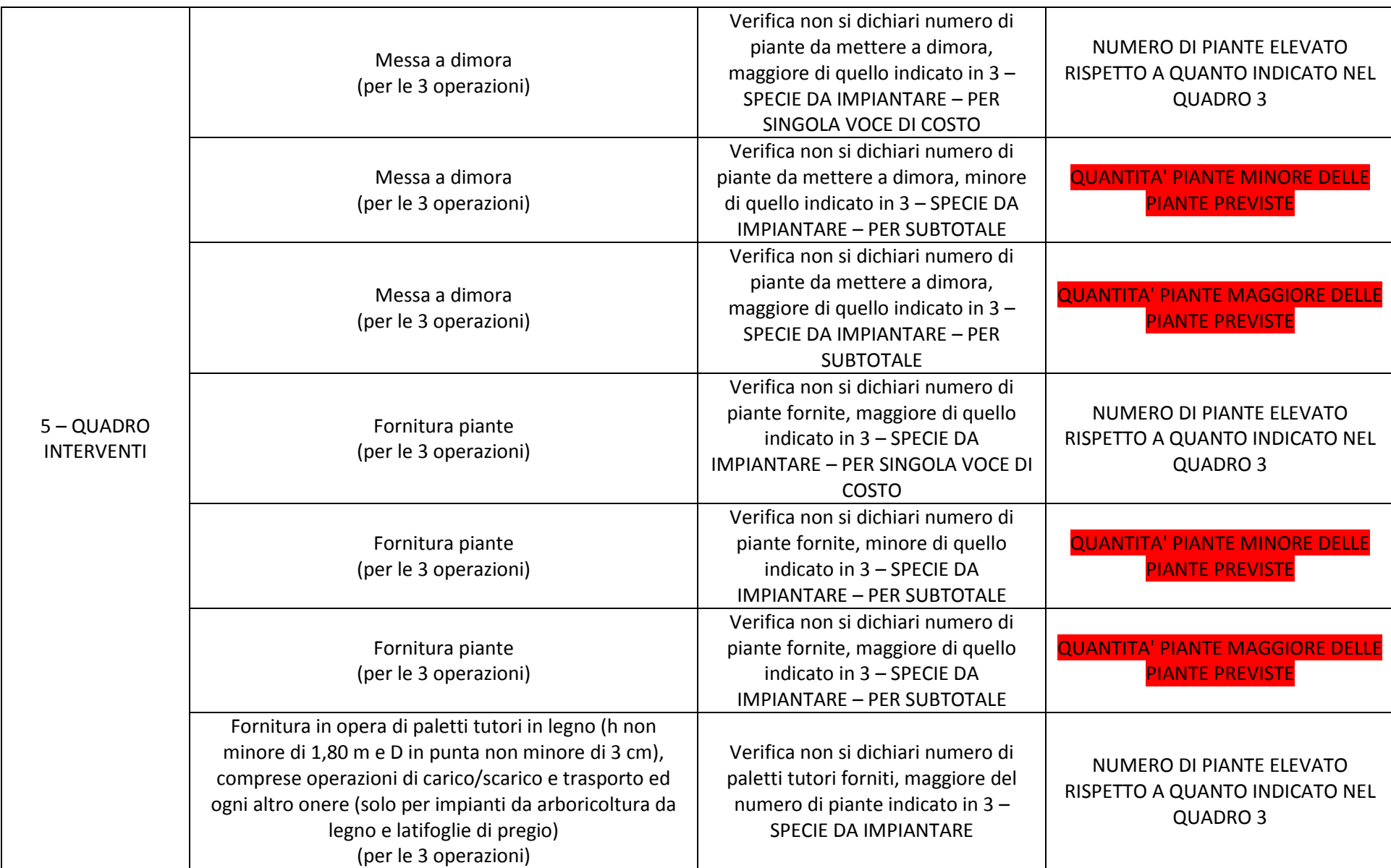

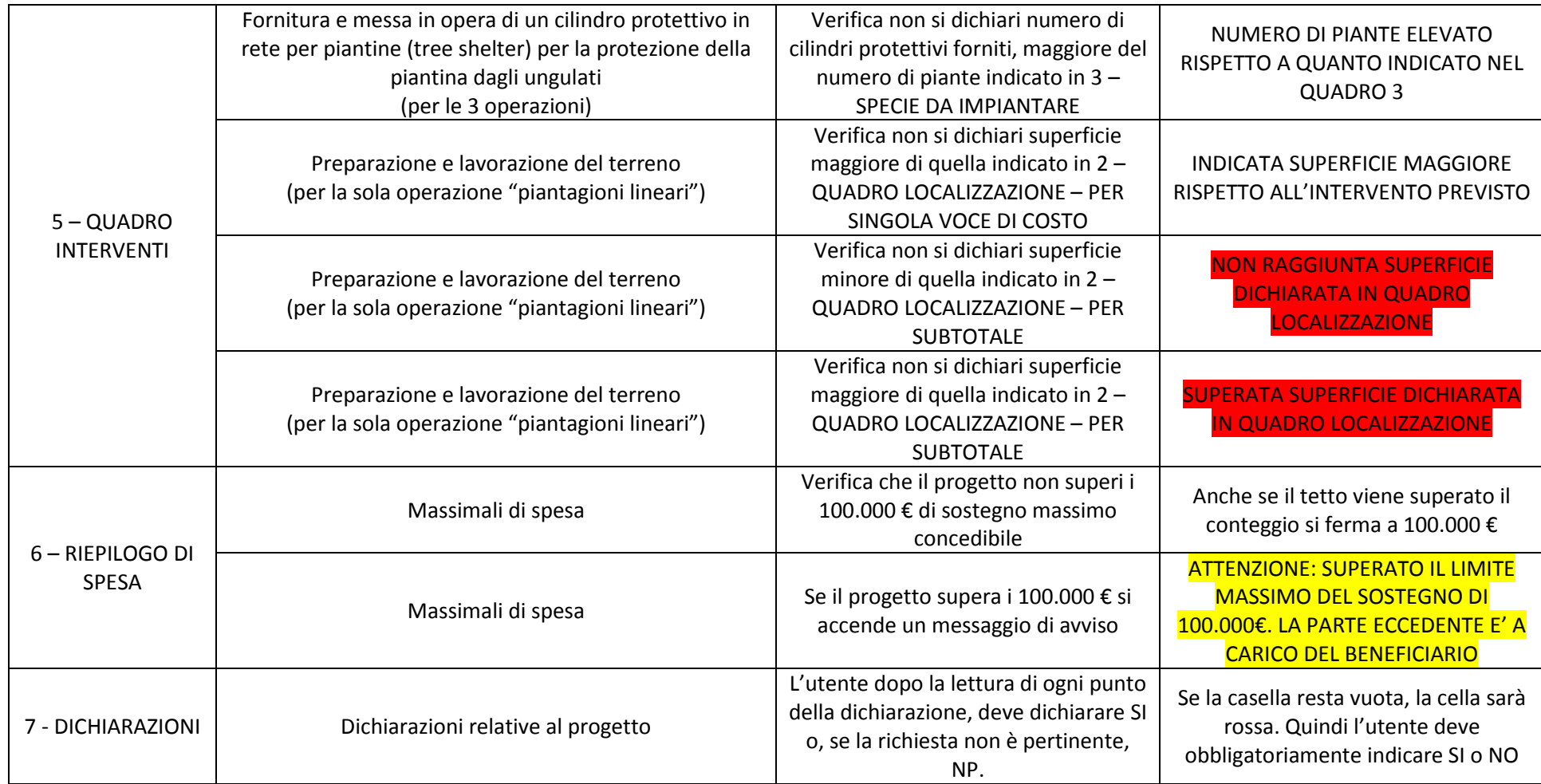